Документ подписан простой электронной подписью Информация о владельце: ФИО: Коровин Юрий Иванович Должность: Директор технологического колледжа РГАУ-МСХА имени К.А. Тимирязева Дата подписания: 18.07.2023 13:49:35

Приложение к ППССЗ

Уникальный прография представлять ное государственное бюджетное образовательное учреждение высшего образования cfde812056e97f14adee28253d35d29c767b17e1

> «Российский государственный аграрный университет – МСХА имени К.А. Тимирязева» (ФГБОУ ВО РГАУ-МСХА имени К.А. Тимирязева) ТЕХНОЛОГИЧЕСКИЙ КОЛЛЕДЖ

> > Утверждаю: И.о. проректора по УМиВР \_\_\_\_\_\_\_\_\_\_\_ Е.В. Хохлова «28» марта 2022 г.

# **РАБОЧАЯ ПРОГРАММА ДИСЦИПЛИНЫ**

ОП.01 Инженерная графика

специальность: 23.02.07 Техническое обслуживание и ремонт двигателей, систем и агрегатов автомобилей

форма обучения очная

Рабочая программа дисциплины разработана в соответствии с требованиями федерального государственного образовательного стандарта среднего профессионального образования (далее ФГОС СПО), утвержденным приказом Минпросвещения России от 9 декабря 2016 г. № 1568 по 23.02.07 Техническое обслуживание и ремонт двигателей, систем и агрегатов автомобилей

# Организация-разработчик: Технологический колледж ФГБОУ ВО РГАУ-МСХА имени К.А. Тимирязева

Разработчик: преподаватель: Шнарас Е.В.

Рабочая программа по дисциплине «Инженерная графика» (утверждена Методическим советом института, протокол № 8 от 28.03.2022 г.)

Рассмотрено на заседании ПЦК 23.02.07 Техническое обслуживание и ремонт двигателей, систем и агрегатов автомобилей от 28.03.2022 г. № 4 протокол

Коровин Ю.И.  $\sqrt{\psi\mathcal{K}\psi\gamma}$  председатель ПЦК

# **СОДЕРЖАНИЕ**

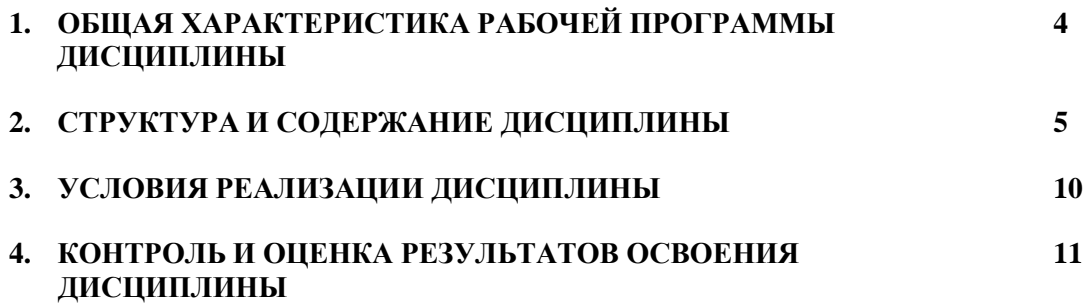

## **1. ОБЩАЯ ХАРАКТЕРИСТИКА РАБОЧЕЙ ПРОГРАММЫ ДИСЦИПЛИНЫ**

### **1.1. Место дисциплины в структуре основной образовательной программы:**

Дисциплина ОП.01 «Инженерная графика» является обязательной частью профессионального учебного цикла основной образовательной программы в соответствии с ФГОС СПО по специальности 23.02.07 Техническое обслуживание и ремонт двигателей, систем и агрегатов автомобилей

Дисциплина ОП.01 Инженерная графика обеспечивает формирование компетенций по всем видам деятельности ФГОС по специальности 23.02.07 Техническое обслуживание и ремонт двигателей, систем и агрегатов автомобилей. Особое значение дисциплина имеет при формировании и развитии

ОК 01 - Выбирать способы решения задач профессиональной деятельности, применительно к различным контекстам;

ОК 02 - Осуществлять поиск, анализ и интерпретацию информации, необходимой для выполнения задач профессиональной деятельности;

ОК 05 - Осуществлять устную и письменную коммуникацию на государственном языке с учетом особенностей социального и культурного контекста;

ОК 09 - Использовать информационные технологии в профессиональной деятельности;

ПК 1.3 - Проводить ремонт различных типов двигателей в соответствии с технологической документацией;

ПК 3.3 - Проводить ремонт трансмиссии, ходовой части и органов управления автомобилей в соответствии с технологической документацией;

ПК 6.1 - Определять необходимость модернизации автотранспортного средства;

ПК 6.2 - Планировать взаимозаменяемость узлов и агрегатов автотранспортного средства и повышение их эксплуатационных свойств;

ПК 6.3 - Владеть методикой тюнинга автомобиля.

#### **1.2. Цель и планируемые результаты освоения дисциплины**

В рамках программы дисциплины обучающимися осваиваются умения и знания:

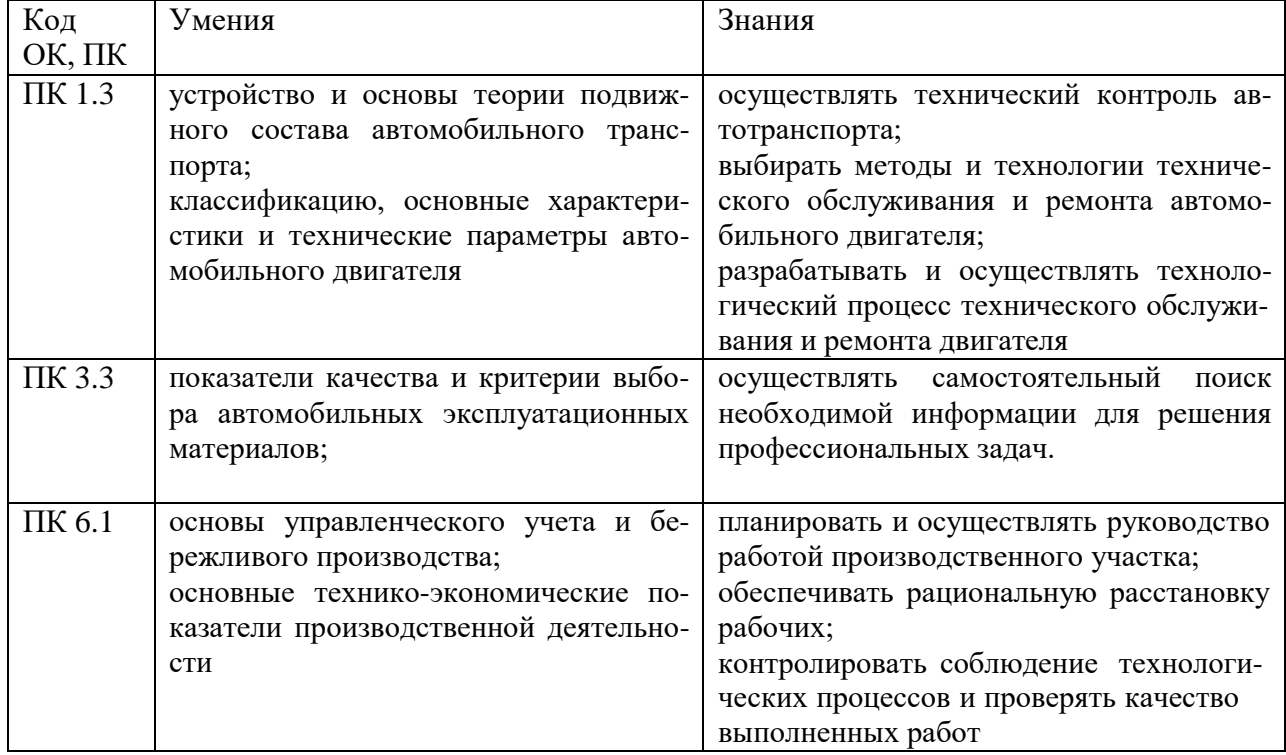

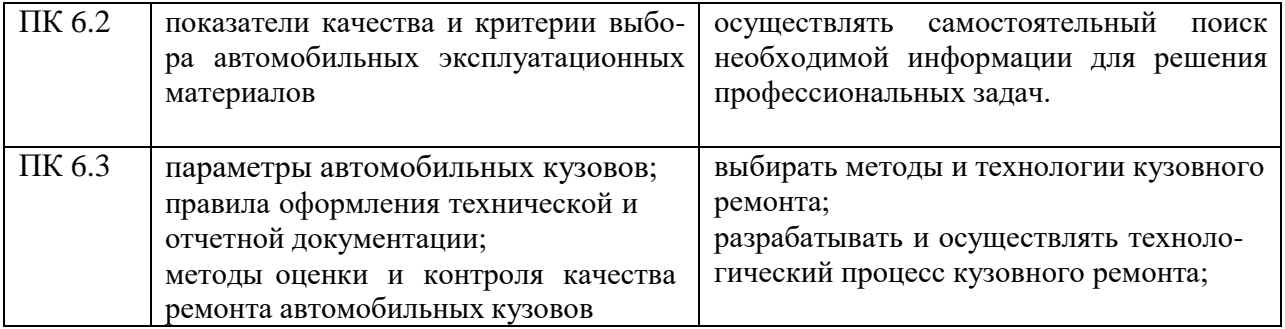

## **2. СТРУКТУРА И СОДЕРЖАНИЕ ДИСЦИПЛИНЫ 2.1. Объем дисциплины и виды учебной работы**

<span id="page-5-0"></span>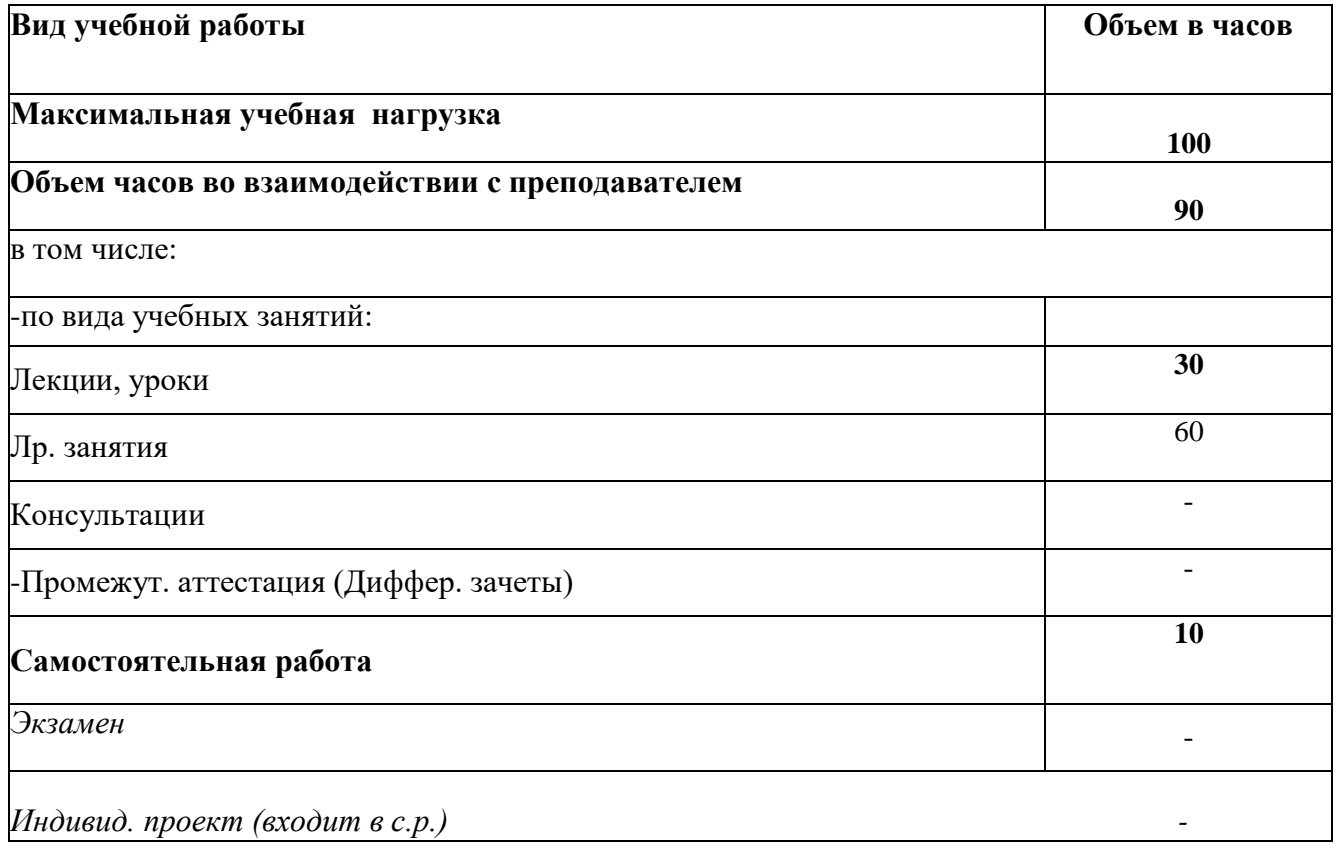

# **2.2. Тематический план и содержание дисциплины ОП.01 Инженерная графика**

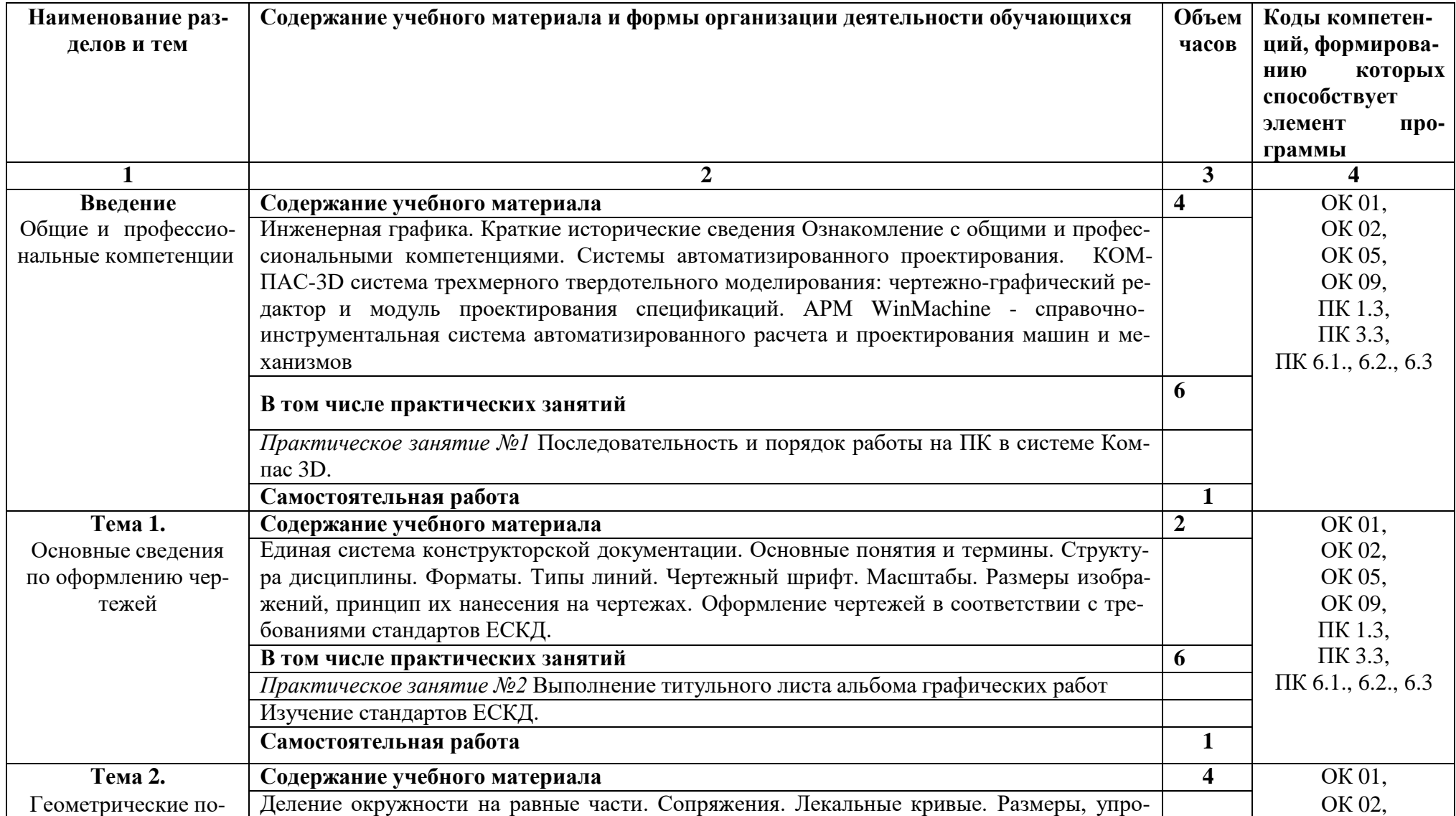

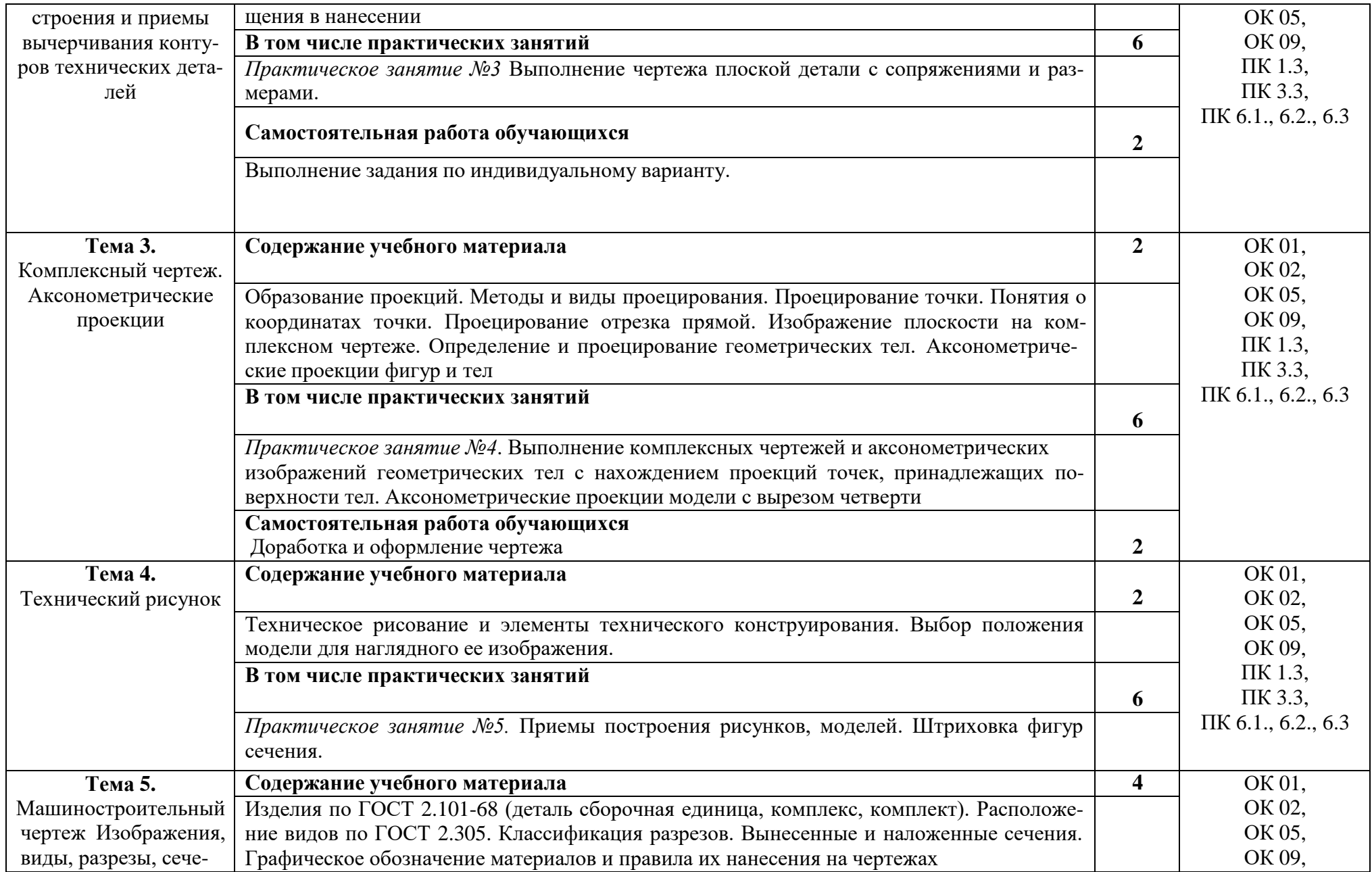

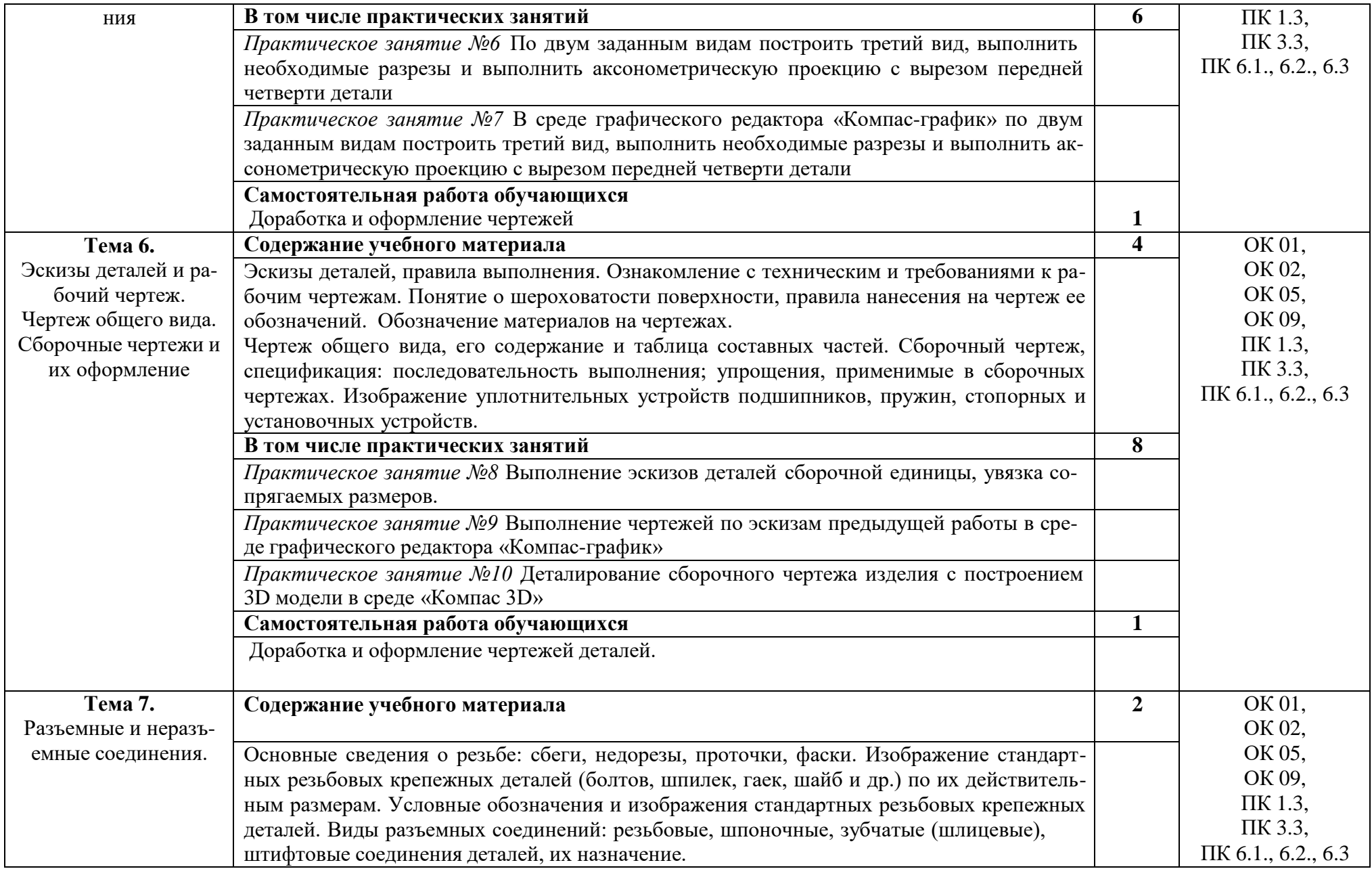

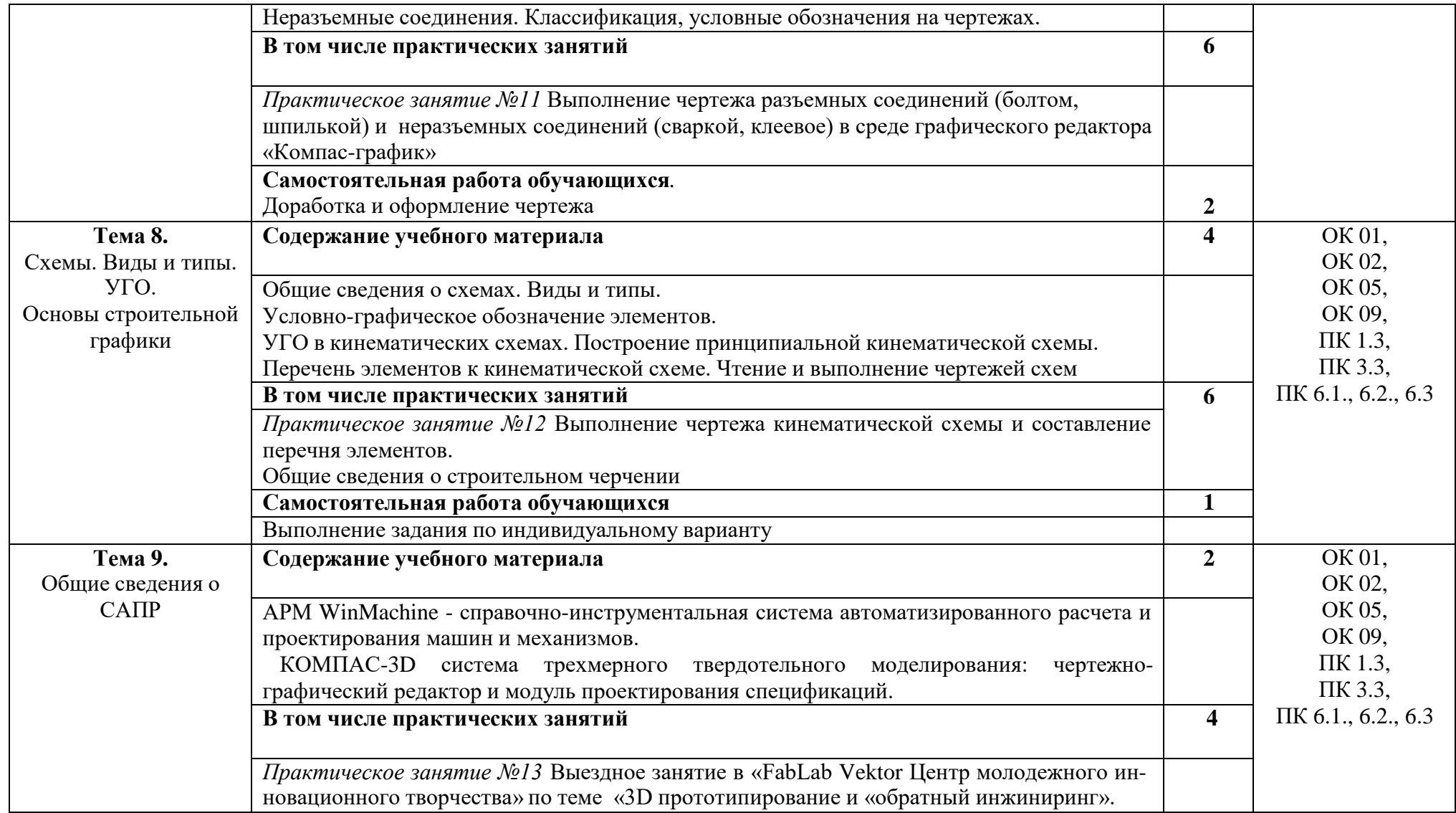

## **3. УСЛОВИЯ РЕАЛИЗАЦИИ ПРОГРАММЫ ДИСЦИПЛИНЫ 3.1. Материально-техническое обеспечение**

При реализации образовательной программы по направлению подготовки 23.02.07 Техническое обслуживание и ремонт двигателей, систем и агрегатов автомобилей используются следующие компоненты материально-технической базы для изучения дисциплины:

Учебные аудитории 5, 6 и 35 – предназначены для проведения учебных занятий всех видов (в т.ч. практической подготовки обучающихся), групповых и индивидуальных консультаций, текущего контроля и промежуточной аттестации по адресу ул. Прянишникова д.14 стр. 6 учебный корпус 21. Экран для проектора, доска маркерная, проектор, 2 колонки, наглядные пособия, плакаты. 5 аудитория – 18 учебных столов, 36 ученических стульев. 6 аудитория – 18 учебных столов, 36 ученических стульев. 35 аудитория – 16 учебных столов, 32 ученических стула.

Лекционные аудитории 15 и 31. Персональный компьютер с выходом в интернет, экран для проектора, доска маркерная, проектор, 2 колонки, клавиатура, компьютерная мышь, наглядные пособия, плакаты, стенды по адресу ул. Прянишникова д.14 стр. 6 учебный корпус 21. 15 аудитория – 60 учебных столов, 120 ученических стульев. 31 аудитория – 63 учебных стола, 126 ученических стула.

Аудитории для практических занятий 27-2 по адресу ул. Прянишникова д.14 стр. 6 учебный корпус 21. Аудитория оборудована специальными столами для написания чертежей. 27-  $2 - 28$  парт, 56 стульев.

Помещение для самостоятельной работы обучающихся, аудитория 39, с выходом в сеть «Интернет» и доступом в электронную информационно-образовательную среду университета по адресу ул. Прянишникова д.14 стр. 6 учебный корпус 21, специализированная мебель: столы ученические – 31 шт., стулья – 39 шт., маркерная доска – 1 шт. Технические средства обучения и материалы: Персональные компьютеры с выходом в интернет – 23 шт.

Помещение для самостоятельной работы обучающихся – Центральная научная библиотека имени Н.И. Железнова по адресу Лиственничная аллея, 2, корп. 1, – читальные-компьютерные залы (на 50 посадочных мест) с выходом в интернет.

#### *Перечень необходимых комплектов лицензионного программного обеспечения.*

Microsoft Office (Microsoft Office Excel, Microsoft Office Word, Microsoft Office PowerPoint, Microsoft Access 2007), Операционная система Microsoft Windows 10, ZIP, Google Chrome, Adobe Reader, Skype, Microsoft Office 365, Антивирус Касперский.

## **3.2. Учебная литература и ресурсы информационно-образовательной среды университета, включая перечень учебно-методического обеспечения для самостоятельной работы обучающихся по дисциплине**

### **Основная литература**

1. Григорьева, О. П. Выполнение эскизов деталей сборочной единицы. Выполнение сборочного чертежа : учебное пособие / О. П. Григорьева, И. Ю. Селяков. — Мурманск: МГТУ, 2020. — 92 с. — Текст : электронный // Лань : электронно-библиотечная система.

2. Савиных, Е. В. Машиностроительное черчение. Соединения : учебное пособие / Е. В. Савиных, Ю. А. Савченко. — 2-е. — Киров: Вятская ГСХА, 2017. — 58 с. — Текст: электронный // Лань : электронно-библиотечная система.

3. Леонов, Олег Альбертович. Основы взаимозаменяемости и технические измерения: учебник для бакалавров по направлению 35.03.06 "Агроинженерия" / О.А. Леонов, Ю.Г. Вергазова; Российский государственный аграрный университет - МСХА имени К. А. Тимирязева (Москва). — Электрон. текстовые дан. — Москва: РГАУ-МСХА им. К. А. Тимирязева, 2020. — 162 с.: рис., табл. — Коллекция: Учебная и учебно-методическая литература. — Режим доступа : http://elib.timacad.ru/dl/local/s281120-2.pdf. - Загл. с титул. экрана. - Электрон. версия печ. публикации. — <URL[:http://elib.timacad.ru/dl/local/s281120-](http://elib.timacad.ru/dl/local/s281120-2.pdf)  $2.pdf$ .

4. Инженерная графика: методическое пособие / А.С. Дорохов [и др.]; Российский

государственный аграрный университет - МСХА имени К. А. Тимирязева (Москва). — Электрон. текстовые дан. — Москва: РГАУ-МСХА им. К. А. Тимирязева, 2020. — 153 с.: рис., табл., граф. — Коллекция: Учебная и учебно-методическая литература. — Режим доступа : http://elib.timacad.ru/dl/local/s28122020.pdf. - Загл. с титул. экрана. - Электрон. версия печ. публикации. — <URL[:http://elib.timacad.ru/dl/local/s28122020.pdf>](http://elib.timacad.ru/dl/local/s28122020.pdf).

#### **Дополнительная литература**

1. Панасенко, В. Е. Инженерная графика : учебник для спо / В. Е. Панасенко. — Санкт-Петербург: Лань, 2021. — 168 с. — ISBN 978-5-8114-6828-7. — Текст: электронный // Лань: электронно-библиотечная система.

Образовательная платформа Юрайт

#### **Учебно-методические материалы:**

1. Чекмарев, А. А. Инженерная графика: учебник для вузов / А. А. Чекмарев. — 13-е изд., испр. и доп. — Москва: Издательство Юрайт, 2021. — 355 с. — (Высшее образование). — ISBN 978-5-534-12795-9. — Текст: электронный // Образовательная платформа Юрайт [сайт]. 2. Колошкина, И. Е. Инженерная графика. CAD : учебник и практикум для вузов / И. Е. Колошкина, В. А. Селезнев. — Москва : Издательство Юрайт, 2021. — 220 с. — (Высшее образование). — ISBN 978-5-534-10412-7. — Текст: электронный // Образовательная платформа Юрайт [сайт].

3. Большаков, В. П. Инженерная и компьютерная графика. Изделия с резьбовыми соединениями : учебное пособие для вузов / В. П. Большаков, А. В. Чагина. — 3-е изд., испр. и доп. — Москва : Издательство Юрайт, 2021. — 152 с. — (Высшее образование). — ISBN 978-5-534-12937-3. — Текст: электронный // Образовательная платформа Юрайт [сайт]. 4. Инженерная и компьютерная графика: учебник и практикум для вузов / Р. Р. Анамова [и др.] ; под общей редакцией С. А. Леоновой, Н. В. Пшеничновой. — Москва : Издательство Юрайт, 2021. — 246 с. — (Высшее образование). — ISBN 978-5-9916-8262-6. — Текст : электронный // Образовательная платформа Юрайт [сайт].

Методические указания к практическим/лабораторным работам (Электронный ресурс)/ Коровин Ю.И.– Москва: РГАУ-МСХА, 2021 – ЭБС – «РГАУ-МСХА»

#### *Интернет – ресурсы*

Электронно-библиотечная система РГАУ-МСХА им. К.А. Тимирязева (далее ЭБС) сайт [www.library.timacad.ru](http://www.library.timacad.ru/)

Научная электронная библиотека «КиберЛенинка» - <https://cyberleninka.ru/> Сетевая электронная библиотека аграрных вузов - <https://e.lanbook.com/books>

# **4. КОНТРОЛЬ И ОЦЕНКА РЕЗУЛЬТАТОВ ОСВОЕНИЯ ДИСЦИПЛИНЫ**

Контроль и оценка результатов освоения дисциплины осуществляется преподавателем в процессе проведения учебных занятий в форме: устного опроса, выполнения заданий на практических занятиях, выполнения тестовых заданий, а также проведения промежуточной аттестации в форме экзамена

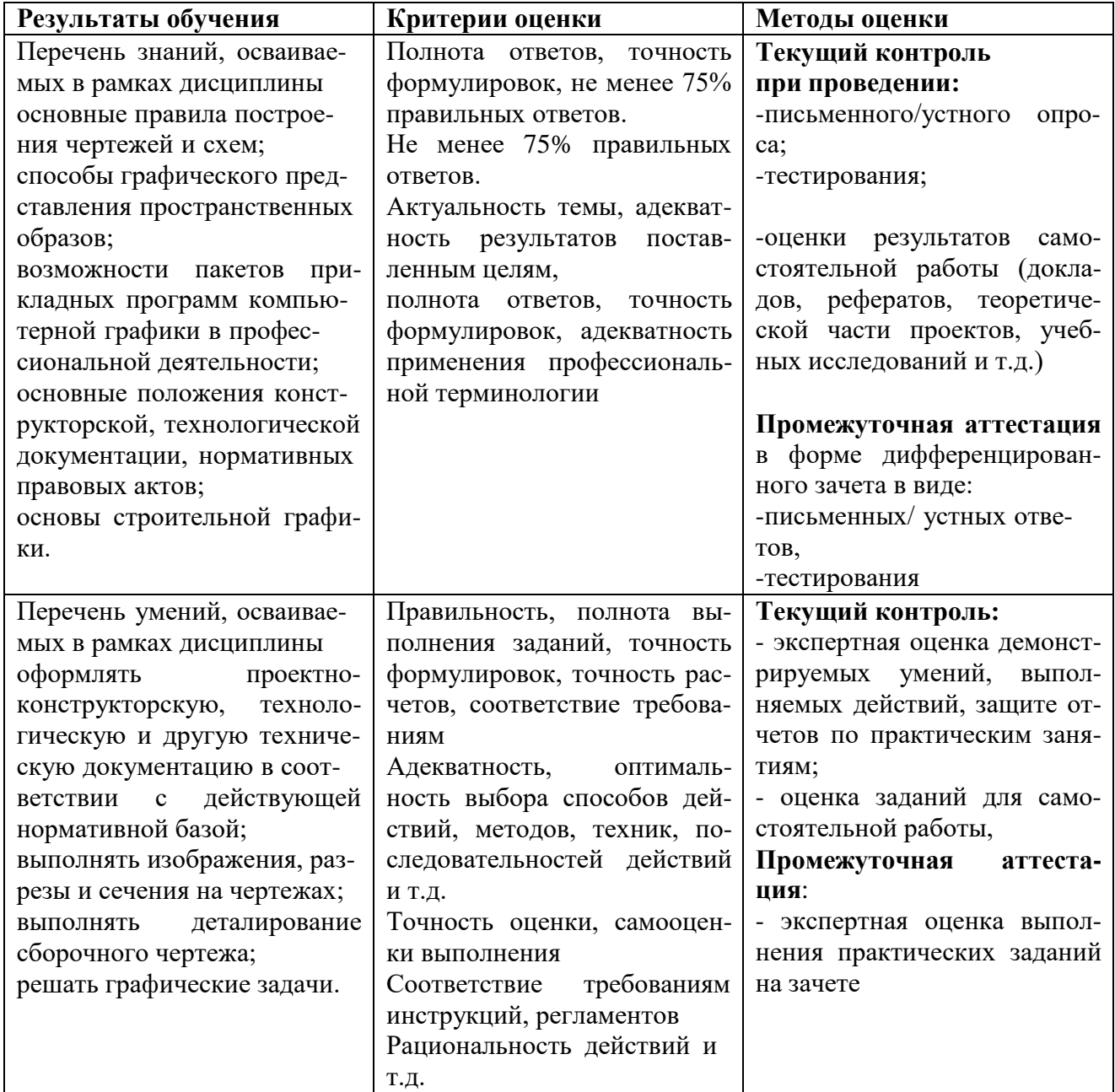